# **したい(RIKCAD8/RIKCAD9)**

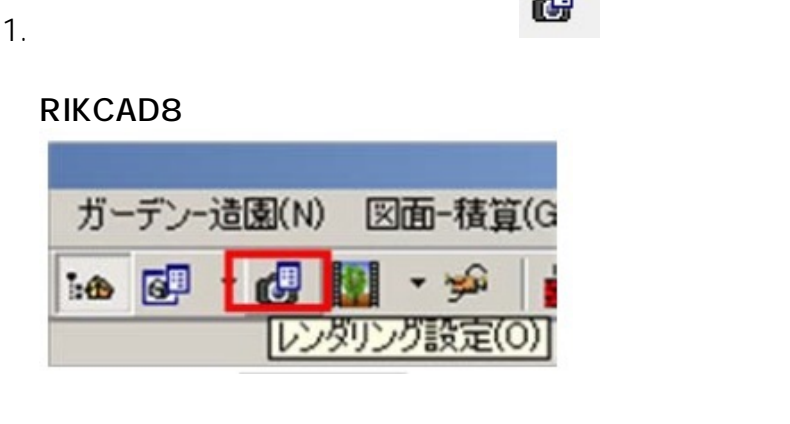

**RIKCAD9**

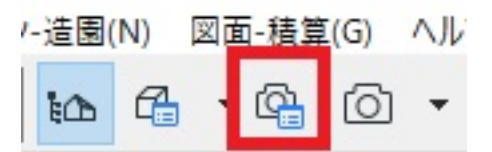

 $2.$ 

 $\epsilon$ 

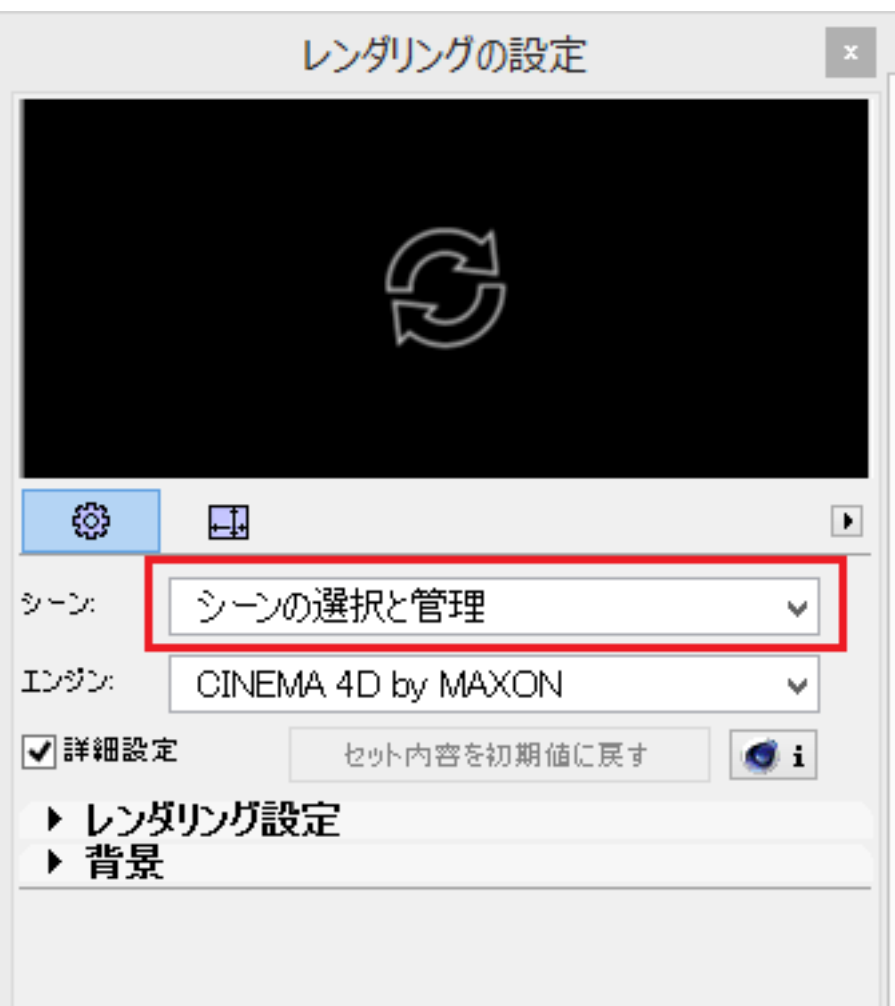

 $3.$ 

C:\Users\Cocuments\Graphisoft\Craphison\Craphison\Craphison\Craphison\Craphison\C

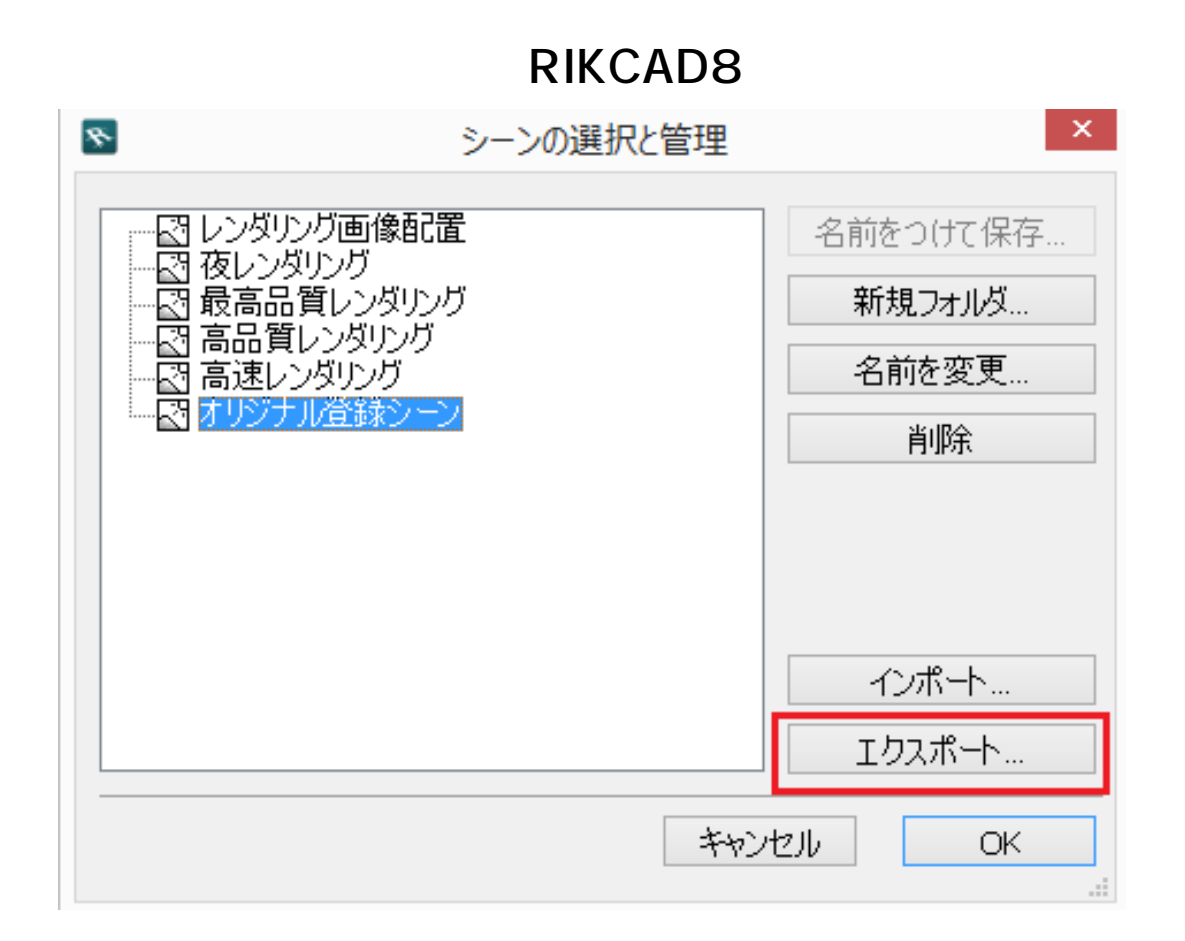

 $4.$ 

 $6.$ 

 $\mathbf{G}$ ,  $\mathbf{G}$ ,  $\mathbf{G}$ 

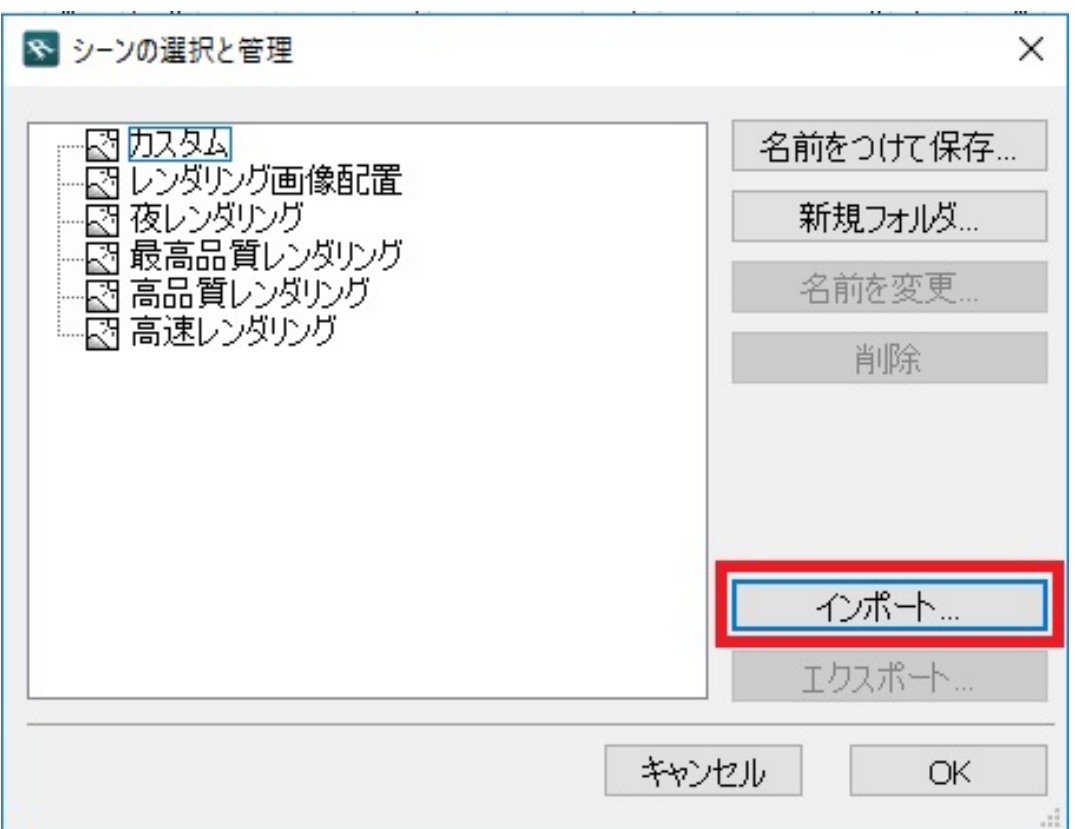

 $\overline{OK}$ 

 $3.$ 

 $\bullet$ 

### **RIKCAD8**

C:\ProgramData\RIK\RIKCAD8\Rendering Scenes

#### **RIKCAD9**

C:\ProgramData\RIK\RIKCAD9\Rendering Scenes

#### **ProgramData**

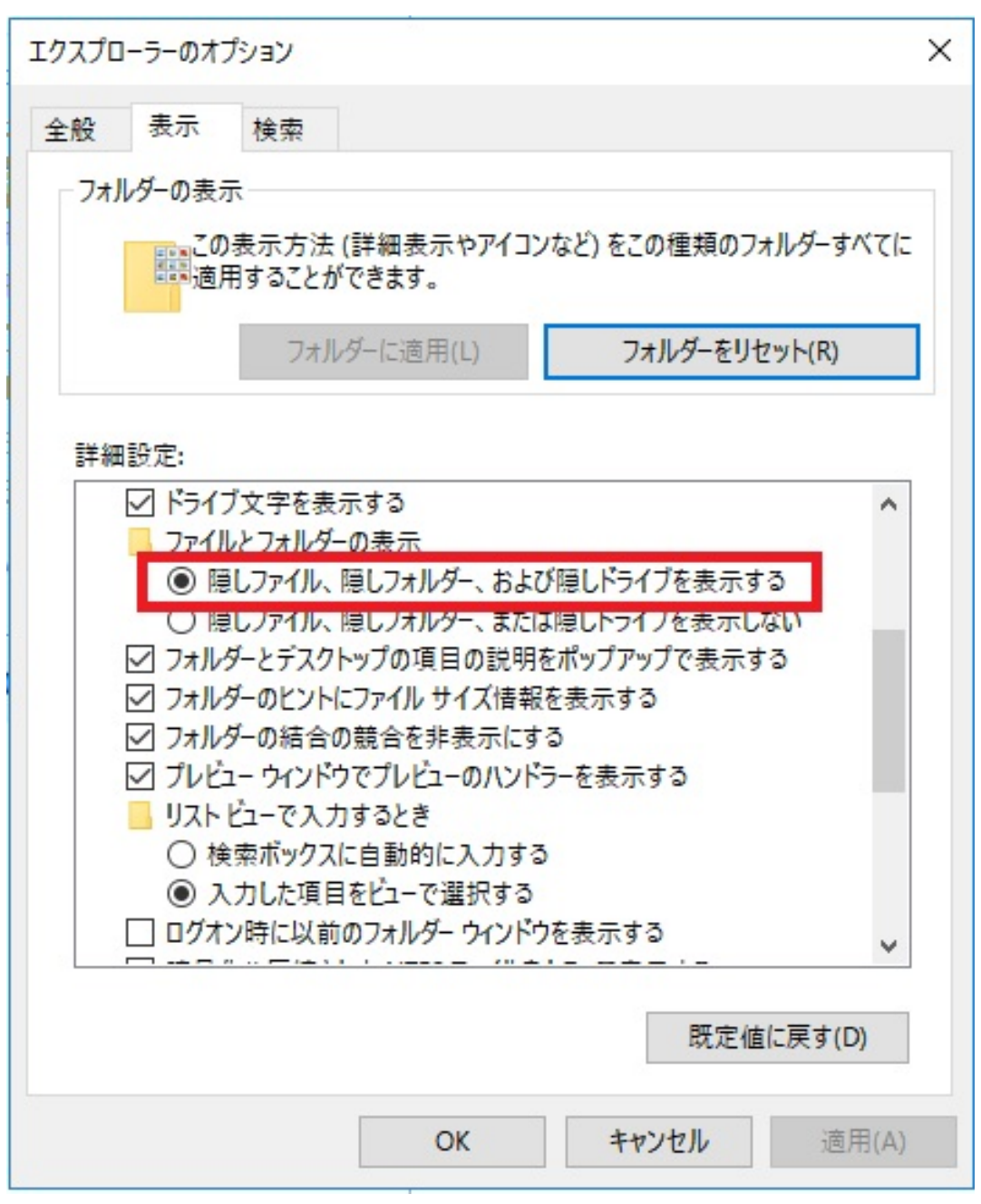

一意的なソリューション ID: #1698

 $\cdot$  2018-12-04 18:17

製作者: 大木本